# **IMPLEMENTASI TEKNIK PERBAIKAN KUALITAS**

# **CITRA PADA IMAGE PROCESSING**

**SKRIPSI** 

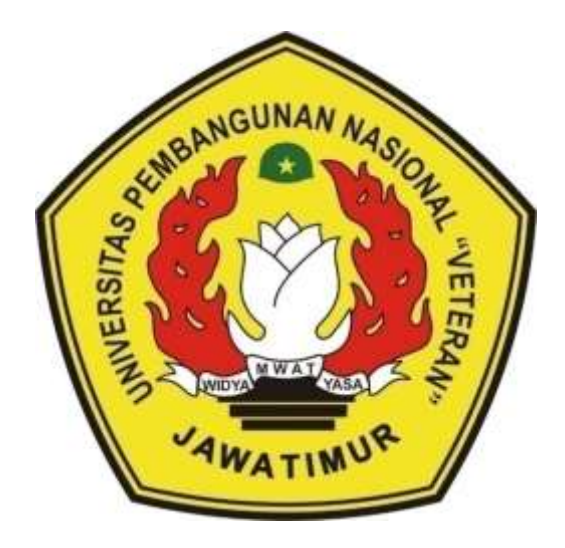

**Oleh :**

**ADY IRAWANTO**

**NPM. 1334010137**

# **PROGRAM STUDI TEKNIK INFORMATIKA**

#### **FAKULTAS ILMU KOMPUTER**

# **UNIVERSITAS PEMBANGUNAN NASIONAL"VETERAN"**

#### **JAWA TIMUR**

**2019**

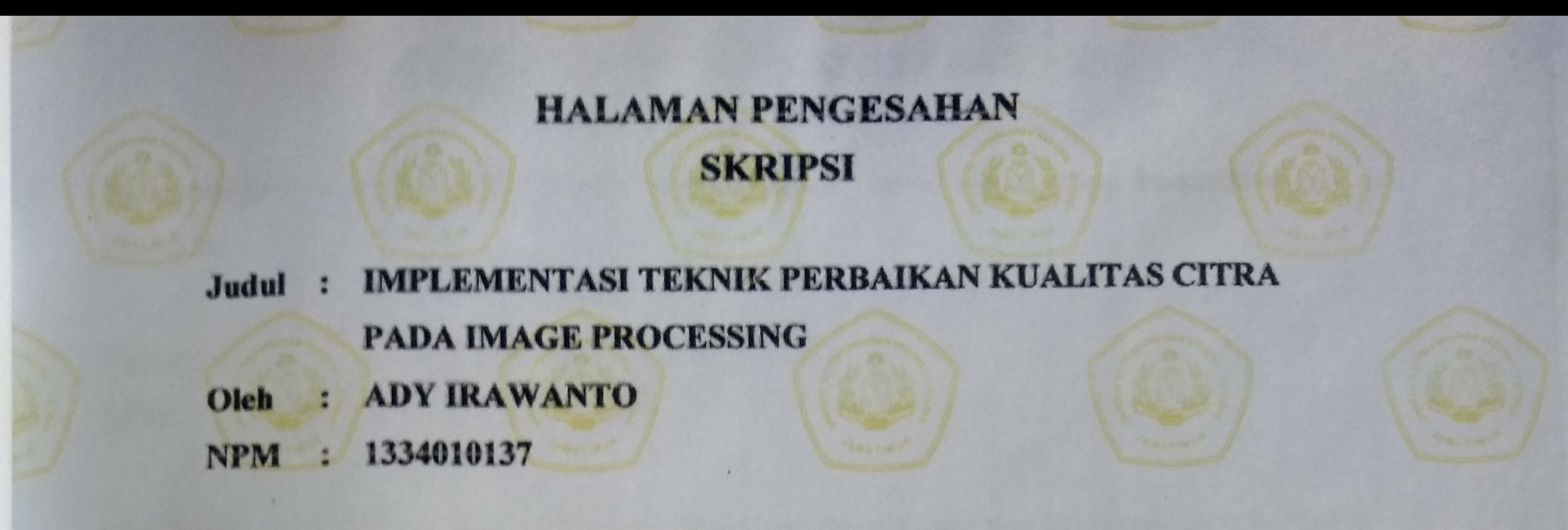

Telah Diseminarkan Dalam Ujian Skripsi Pada:

Hari Jumat, Tanggal 24 Juli 2019

Mengetahui

3.

Dosen Pembimbing

ı.

S.Kom, M.T. NPT. 386101002961

Dosen Penguji

roho, S.Kom, M.Kom NPT. 38009 05 0205 1

Eva Yulia Puspaningrum, S.Kom, M.Kom NPT. 389071303461

Dekan

Imu, Komputer

Fawwas Ali Akbar. S.Kom, M.Kom

NPT. 19920317 201803 1 002

Eka Prakarsa Madyartha, ST NPT. 19880525 20 803 1 001

Menyetujui Koordinator Program Studi Teknik Informatika

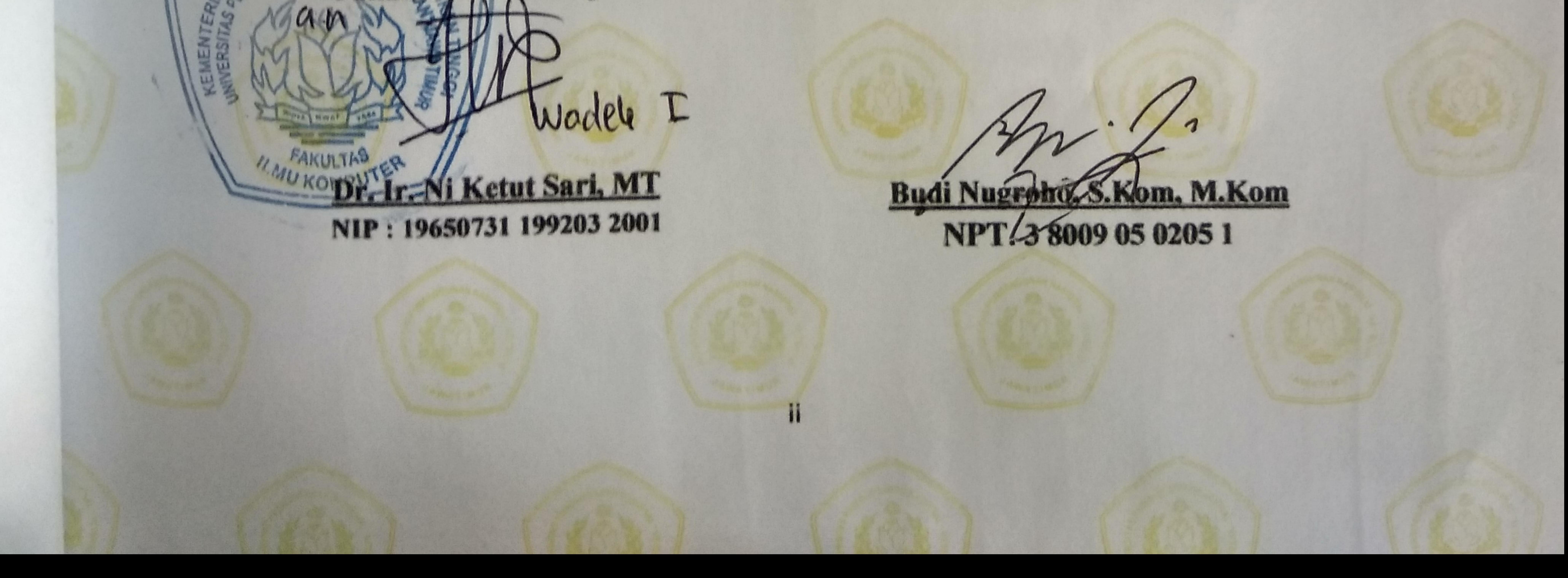

# SURAT PERNYATAAN ANTI PLAGIAT

Saya, mahasiswa Teknik Informatika UPN "Veteran" Jawa Timur, yang bertandatangan di bawah ini:

Nama : Ady Irawanto NPM

# : 1334010137

Menyatakan bahwa Judul Skripsi/ Tugas Akhir yang Saya ajukan dan kerjakan, yang berjudul:

# **IMAGE CITRA PADA** KUALITAS **PERBAIKAN** "IMPLEMENTASI **TEKNIK** PROCESSING"

bukan merupakan plagiat dari Skripsi/ Tugas Akhir/ Penelitian orang lain dan juga bukan merupakan produk dan atau software yang saya beli dari pihak lain. Saya juga menyatakan bahwa Skripsi/ Tugas Akhir ini adalah pekerjaan Saya sendiri, kecuali yang dinyatakan dalam

Daftar Pustaka dan tidak pernah diajukan untuk syarat memperoleh gelar di UPN "Veteran" Jawa Timur maupun di institusi pendidikan lain.

Jika ternyata di kemudian hari pernyataan ini terbukti tidak benar, maka Saya siap menerima segala konsekuensinya.

> Surabaya, 26 Juli 2019 Hormat Saya,

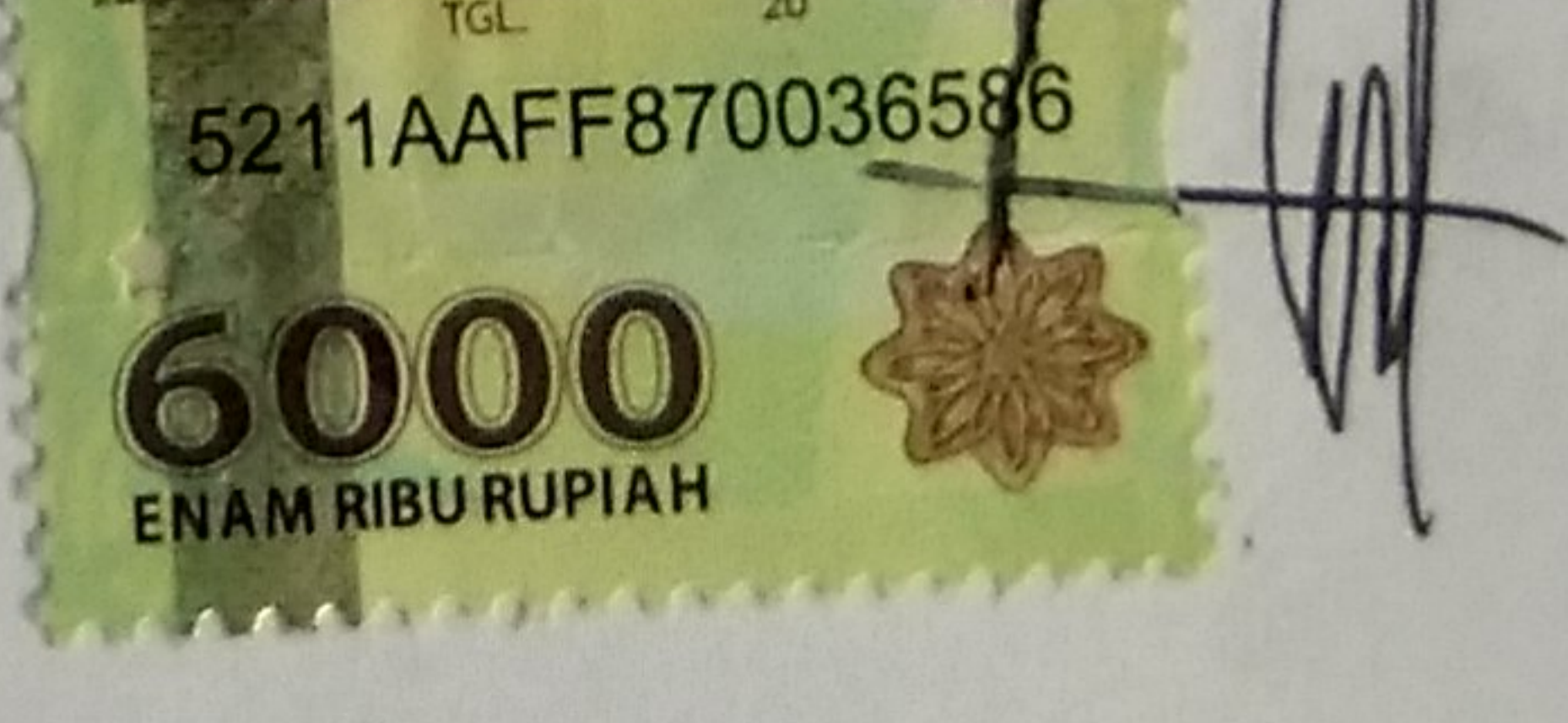

Ady irawanto

NPM. 1334010137

#### **IMPLEMENTASI TEKNIK PERBAIKAN KUALITAS CITRA PADA**

#### **IMAGE PROCESSING**

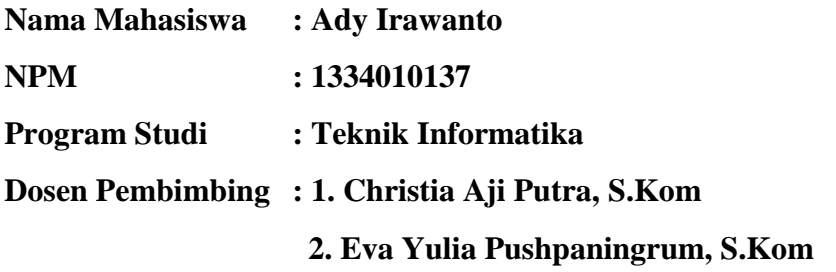

#### **ABSTRAK**

Kemampuan komputer yang semakin handal dalam berbagai bidang, terlebih lagi dalam membantu bidang pengolahan citra digital melalui proses perbaikan kualitas citra yang besar sekali dirasakan. Sehingga pemberdayaan komputer setiap saat selalu di tingkatkan. Citra merupakan salah satu bentuk informasi yang berupa gambar. Seringkali citra mengalami gangguan atau memiliki kualitas yang buruk sehingga sulit diinterpretasikan oleh manusia. Untuk mengatasi hal tersebut dilakukan pengolahan citra. Perbaikan kualitas citra merupakan salah satu proses awal dalam pengolahan citra. Perbaikan kualitas diperlukan karena seringkali citra yang dijadikan objek pembahasan mempunyai kualitas yang buruk, contohnya jika citra terlalu gelap akan diproses agar lebih terang, jika citra kurang jelas / kabur akan dipertajam agar lebih jelas, dan sebagainya.

**Kata Kunci:** Citra, Pengolahan, Perbaikan kualitas.

#### **KATA PENGANTAR**

Puji syukur kehadirat Tuhan Yang Maha Esa yang telah memberikan rahmatnya dan hidayah-Nya sehingga penulis dapat menyelesaikan pengerjaan dan penyusunan laporan laporan tugas akhir ini

Adapun tujuan penyusunan laporan tugas akhir ini adalah untuk memenuhi salah satu syarat guna memperoleh gelar Sarjana Teknik pada Fakultas Teknik, Jurusan Informatika Universitas Pembangunan Nasional "Veteran" Jawa Timur.

Selama pengerjaan dalam menyelesaikan laporan ini, kami telah banyak menerima bimbingan, pengarahan serta saran, sehingga membantu hingga akhir dari penulisan laporan tugas akhir ini.

Kami menyadari bahwa penulisan laporan tugas akhir ini masih belum sempurna. Oleh karena itu, saran dan kritik yang membangun akan penulis terima dengan senang hati dan juga kami tetap berharap semoga laporan tugas akhir ini dapat memberikan manfaat bagi para penulis khususnya dan para pembaca pada umumnya.

Surabaya, 25 Juli 2019

Ady irawanto

#### **UCAPAN TERIMA KASIH**

Puji dan syukur kehadirat Allah SWT. atas rahmat serta hidayahnya sehingga kami dapat menyelesaikan pengerjaan laporan tugas akhir ini hingga selesai. Dan juga kami ucapkan terima kasih sebesar-besarnya kepada :

- 1. Kedua orang tua dan keluarga kami yang telah memberikan do'a, dan dukungan serta semangat dalam menyelesaikan laporan tugas akhir ini.
- 2. Ibu Dr. Ni Ketut Sari, MT selaku Dekan Fakultas Ilmu Komputer, Universitas Pembangunan Nasional "Veteran" Jawa Timur.
- 3. Bapak Christia Aji Putra, S.Kom, selaku Dosen Pembimbing yang telah membimbing dalam pembuatan dan penyusunan laporan tugas akhir ini.
- 4. Ibu Eva Yulia, S. Kom, selaku Dosen Pembimbing yang telah membimbing dalam pembuatan dan penyusunan laporan tugas akhir ini.
- 5. Teman-teman : Winda Binartika, Ferry Ardiansyah, Rengga Bachtiar, Eddo, Raka, Rener, Indra, an kepada pihak-pihak lain yang tidak bisa disebutkan satu persatu terima kasih atas semua dukungan, masukan, dan perhatiannya. Disadari bahwa dalam penyusunan dan penulisan laporan ini masih terdapat banyak kekurangan dan belum sempurna, segala kritik dan saran yang membangun dari para pembaca demi sempurnanya laporan ini.

Surabaya, 25 Juli 2019

#### Ady irawanto

# **DAFTAR ISI**

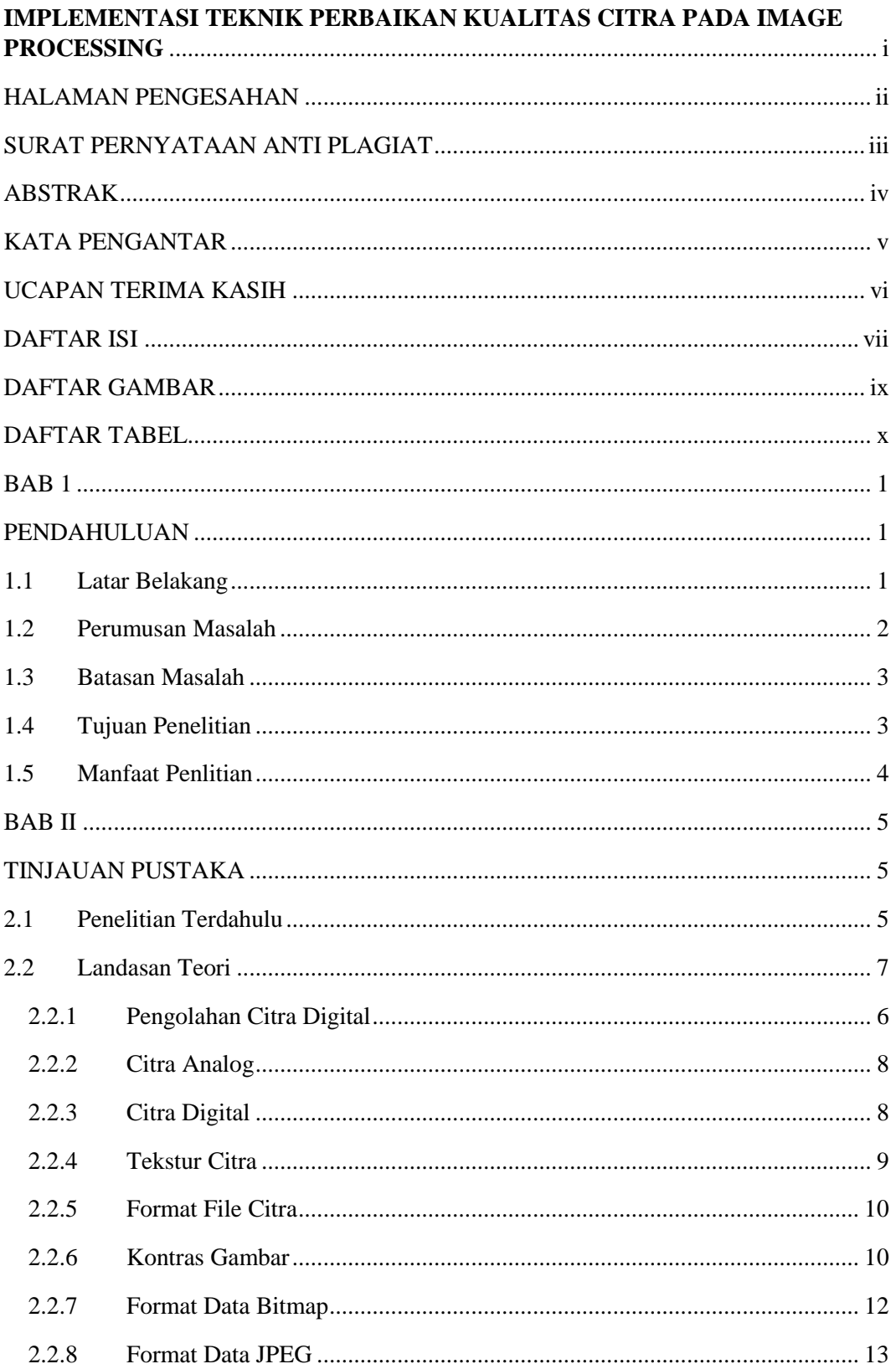

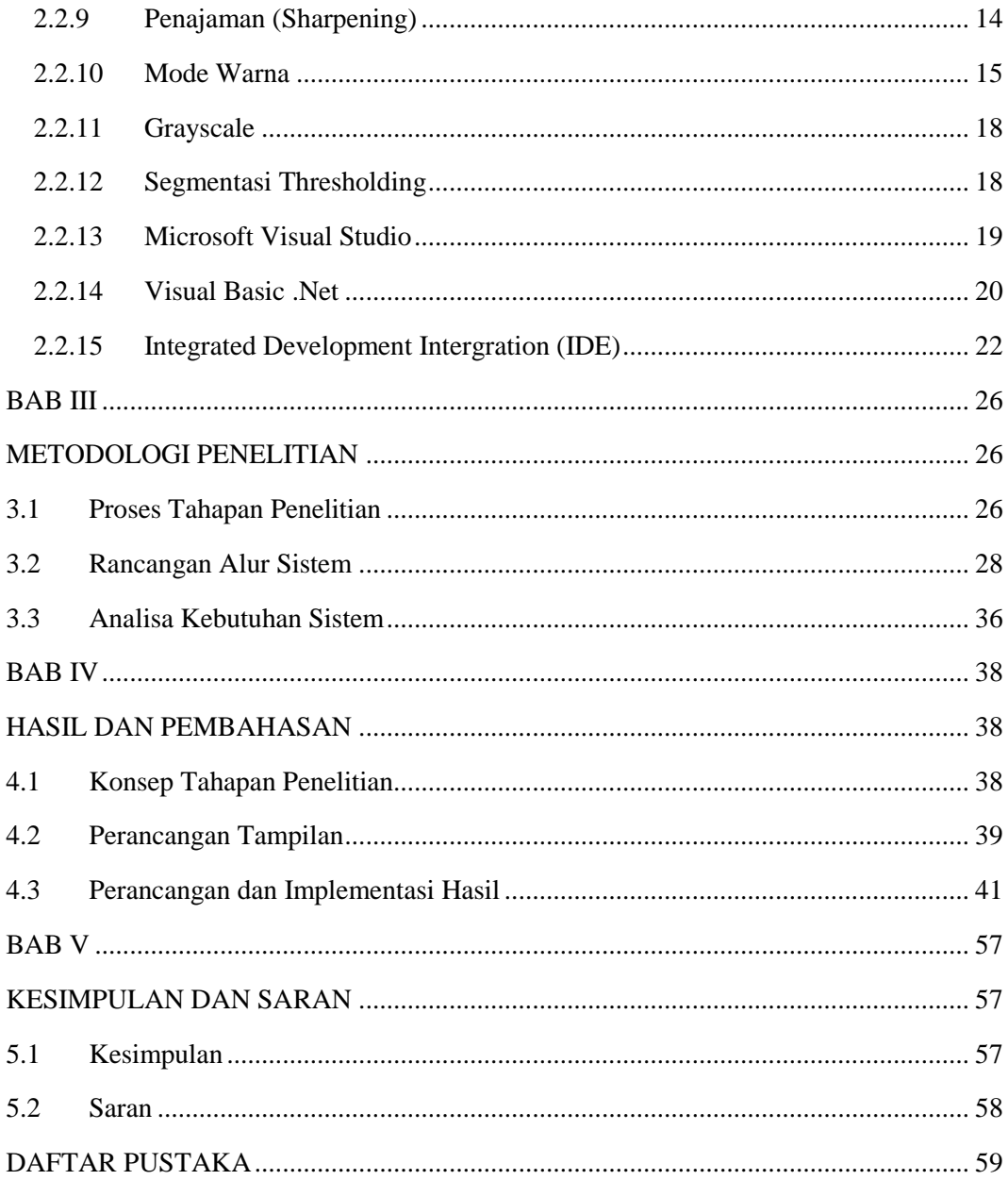

# **DAFTAR GAMBAR**

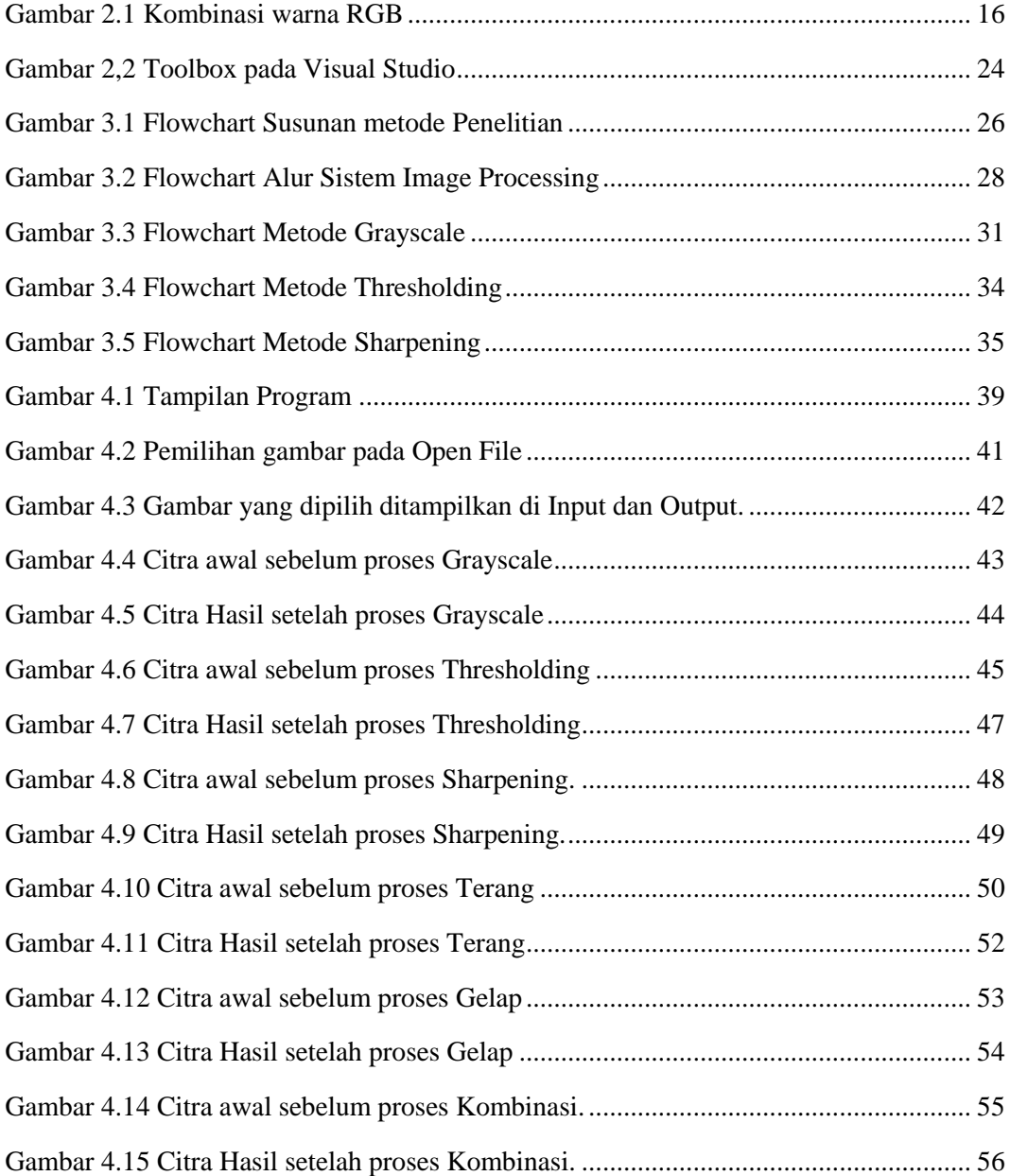

# **DAFTAR TABEL**

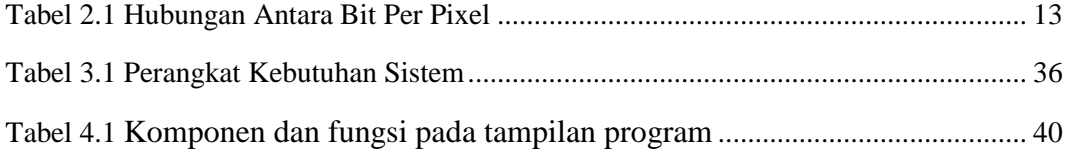